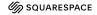

point

# CHEAT SHEET | TROUBLESHOOTING GUIDE

**Troubleshooting guide:** A user guide that provides solutions to problems with your app.

### **Structure**

➤ App specific headings;

related to error/issue

➤ Ordered by error or grouped by issues

## ➤ Title is specific, to the

### ➤ Be specific; display part of the error message rather than summarizing it

**Content** 

#### ➤ Be accurate; always provide an accurate cause and fix for each error/issue

➤ Be neutral; the content should not try to encourage or befriend the reader when they're frustrated

### Test; as an app user

- ➤ Is the content accurate?
- ➤ Is the content complete? Is anything missing?
- ➤ Is the content specific to error and fix? Move instructions with 5+ steps to a how-to guide; move any concepts to an explanation guide.

Reader's goal: "I found a solution for my problem with the app, and solved it quickly."

| Option: By error messages                                                                                                    | Option: By platform or process                                                                                                    |
|----------------------------------------------------------------------------------------------------|----------------------------------------------------------------------------------------------------|
| h1 Troubleshooting  h2 Error: <error-snippet-one> h3 Cause h3 Fix h2 Error: <error-snippet-two> h3 Cause h3 Fix h3 Fix h2 Additional support</error-snippet-two></error-snippet-one> | h1 Common <app> issues     h2 Installation issues     h3 <install-issue>     o h4 Cause     o h4 Fix     h2 Build issues     h3 <build-issue>     o h4 Cause     o h4 Fix     h2 Deployment issues     h3 <deploy-issue>     o h4 Cause     o h4 Cause     o h4 Cause     o h4 Cause     o h4 Cause     o h4 Cause     o h4 Fix     h2 Additional support</deploy-issue></build-issue></install-issue></app> |

| Header                                                 | Guidelines                                                                                                    |
|--------------------------------------------------------|----------------------------------------------------------------------------------------------------|
| (title) Troubleshooting or (Common <app> issues)</app> | Include a brief subtitle with the title. Provide additional context of the troubleshooting guide and how it relates to the app.                                                                                  |
|                                                        | h1 Troubleshooting                                                                                                    |
|                                                        | Find a cause and a fix to common errors in the CatFactz command line tool.                                                                                                    |
|                                                        | max 1 sentence                                                                                                    |
| Error: <error-snippet></error-snippet>                 | If helpful, display part of the error message below the title in code font.                                                                                                    |
|                                                        | h2 Error: CatFactz command not found                                                                                                    |
|                                                        | catfactz: command not found                                                                                                    |
|                                                        | full error message in code font                                                                                                    |
| Cause                                                  | Explain what might have generated the error or issue for the reader.                                                                                                    |
|                                                        | The CatFactz command-line tool may not be properly installed or configured on your laptop.                                                                                                    |
|                                                        | max 5 sentences                                                                                                    |
| Fix                                                    | Provide a solution or workaround to resolve the error or issue. Instructions are okay, but try to limit them to five steps. If a solution exceeds five steps, consider linking to a how-to or get started guide. |
|                                                        | <ol> <li>Verify CatFactz installation         Run catfactzversion. If a version number         is returned, CatFactz is installed.</li> </ol>                                                                    |

|                    | 2. Ensure proper configuration Make sure that the CatFactz executable is added to your system's PATH environment variable. See the Get started guide for details.  If the error persists after steps one and two, then Reinstall CatFactz.  max 5 sentences or steps in an ordered list |
|--------------------|----------------------------------------------------------------------------------------------------|
| Additional support | Provides additional resources or support options that a reader can use if they need further assistance.  • CatFactz Discord channel • Email • Submit a bug  max 5 items in a bullet list                                                                                                |